# **Примеры разработки программ**

Алтайский государственный университет Факультет математики и ИТ Кафедра информатики Барнаул 2014

#### **Лекция 7**

#### ■ План

- ◻ Пара заданий для самопроверки
- ◻ Задача о разложении функции
- ◻ Задача о площади пересечения прямоугольников

# **Пара заданий для самопроверки**

### **Задание «Циклы»**

■ Что выведет программа?

```
#include <stdio.h>
void main(){
   int i=0;
   for(;i<=2;)
     printf(" %d",++i); 
}
```
#### **1 2 3**

### Задание «Циклы»

• Что выведет программа?

```
#include <stdio.h>
void main() {
  int x;
  for (x=1; x<=5; x++) ;
     printf ("%d", x) ;
\mathbf{\}
```
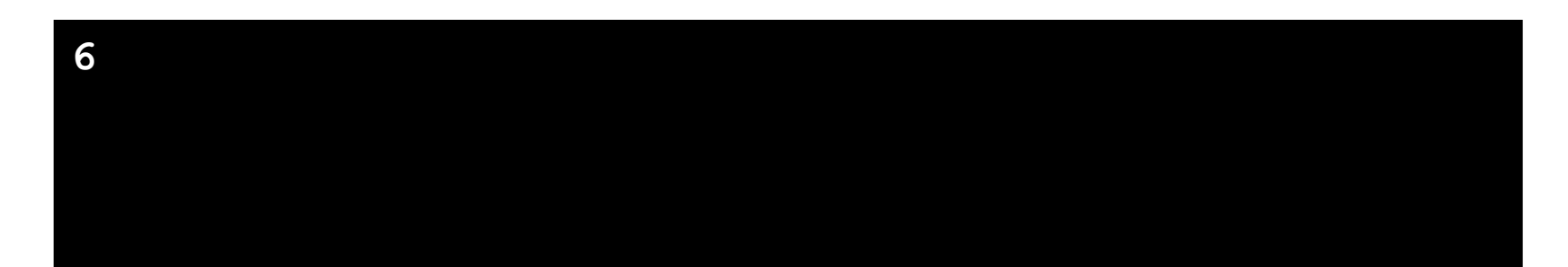

## **Задача о разложении функции**

- Постановка задачи
- Алгоритм
- Программа 1
- Замечание об эффективности
- Программа 2

#### Разложение функции: постановка задачи

- Необходимо численно убедиться в справедливости равенства, то есть сравнить результаты вычисления значения функции для заданного значения аргумента, полученные двумя способами:
	- вычислением с использованием стандартных математических функций;
	- путем разложения функции с заданной точностью  $\varepsilon$ .

При вычислении разложения необходимо выяснить количество шагов разложения, потребовавшееся для ДОСТИЖЕНИЯ ТОЧНОСТИ Е.

$$
\frac{1}{\sqrt[3]{1+x^3}} = 1 - \left[ \frac{1}{3} x^3 - \frac{1 \cdot 4}{3^2 \cdot 2!} x^6 + \dots + (-1)^{n+1} \frac{1 \cdot 4 \cdot \dots \cdot (3n-2)}{3^n \cdot n!} x^{3n} + \dots \right].
$$

## **Разложение функции: суть**

$$
f(x) = \frac{1}{\sqrt[3]{1+x^3}}
$$
 
$$
S_n = (-1)^{n+1} \frac{1 \cdot 4 \cdot ... \cdot (3n-2)}{3^n \cdot n!} x^{3n} \qquad S = \sum_{n=0}^{N} S_n
$$

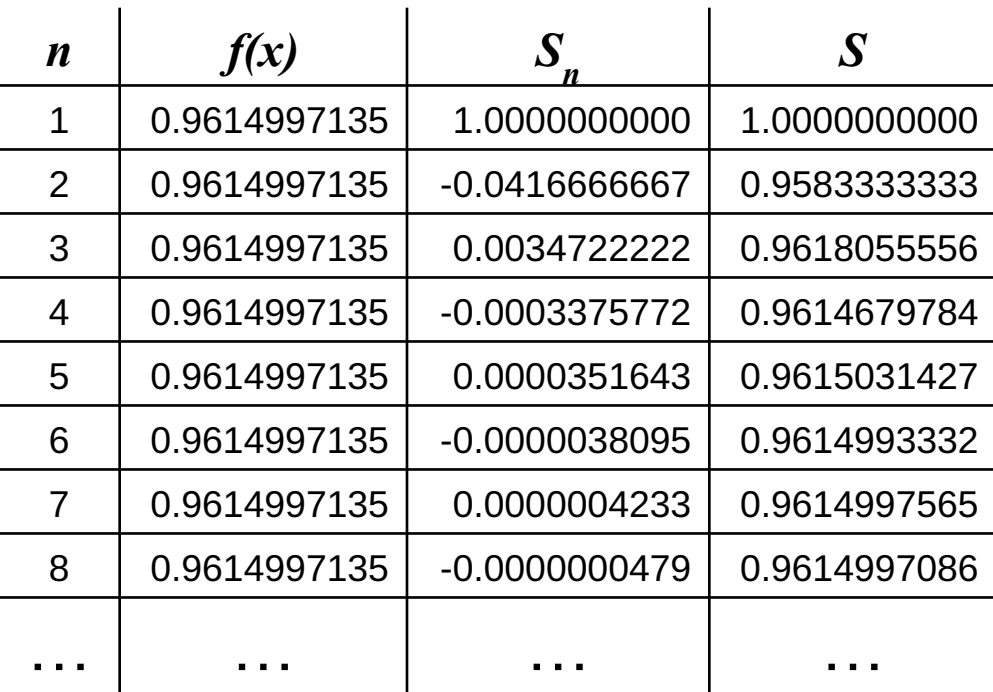

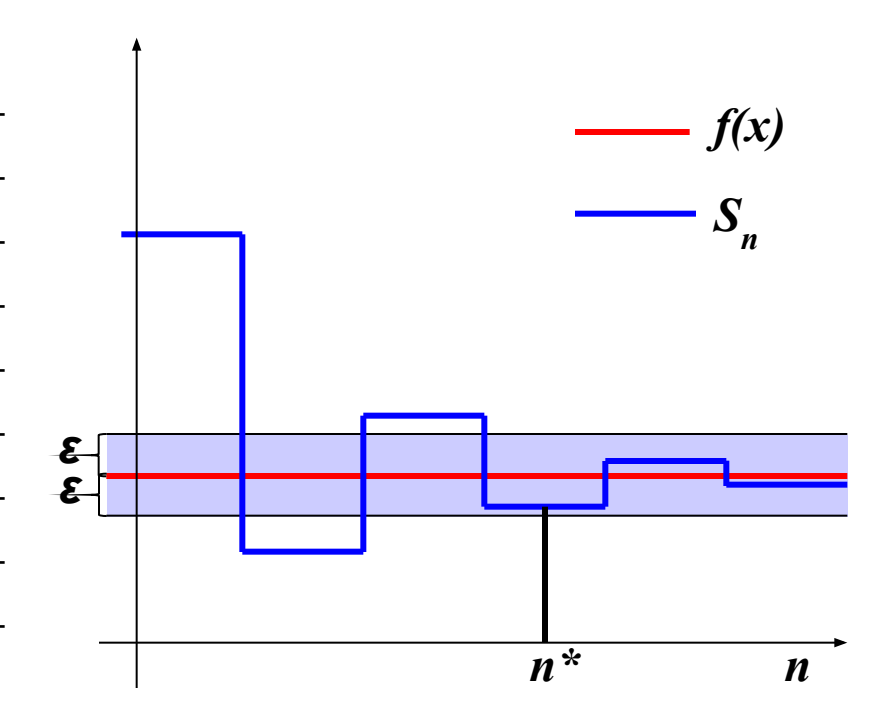

#### Разложение функции: алгоритм

$$
\frac{1}{\sqrt[3]{1+x^3}} = 1 - \left[ \frac{1}{3} x^3 - \frac{1 \cdot 4}{3^2 \cdot 2!} x^6 + \dots + (-1)^{n+1} \frac{1 \cdot 4 \cdot \dots \cdot (3n-2)}{3^n \cdot n!} x^{3n} + \dots \right]
$$

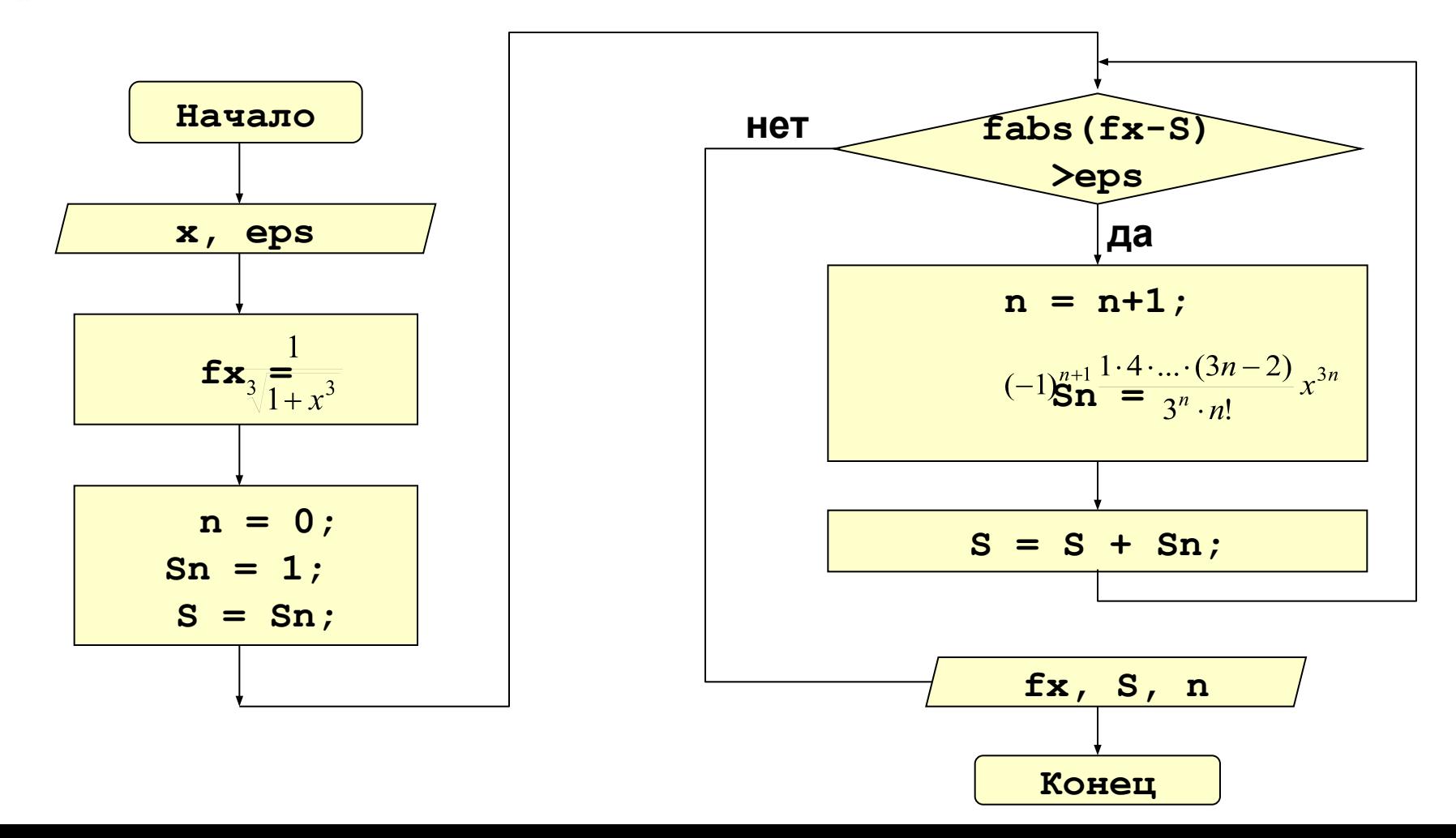

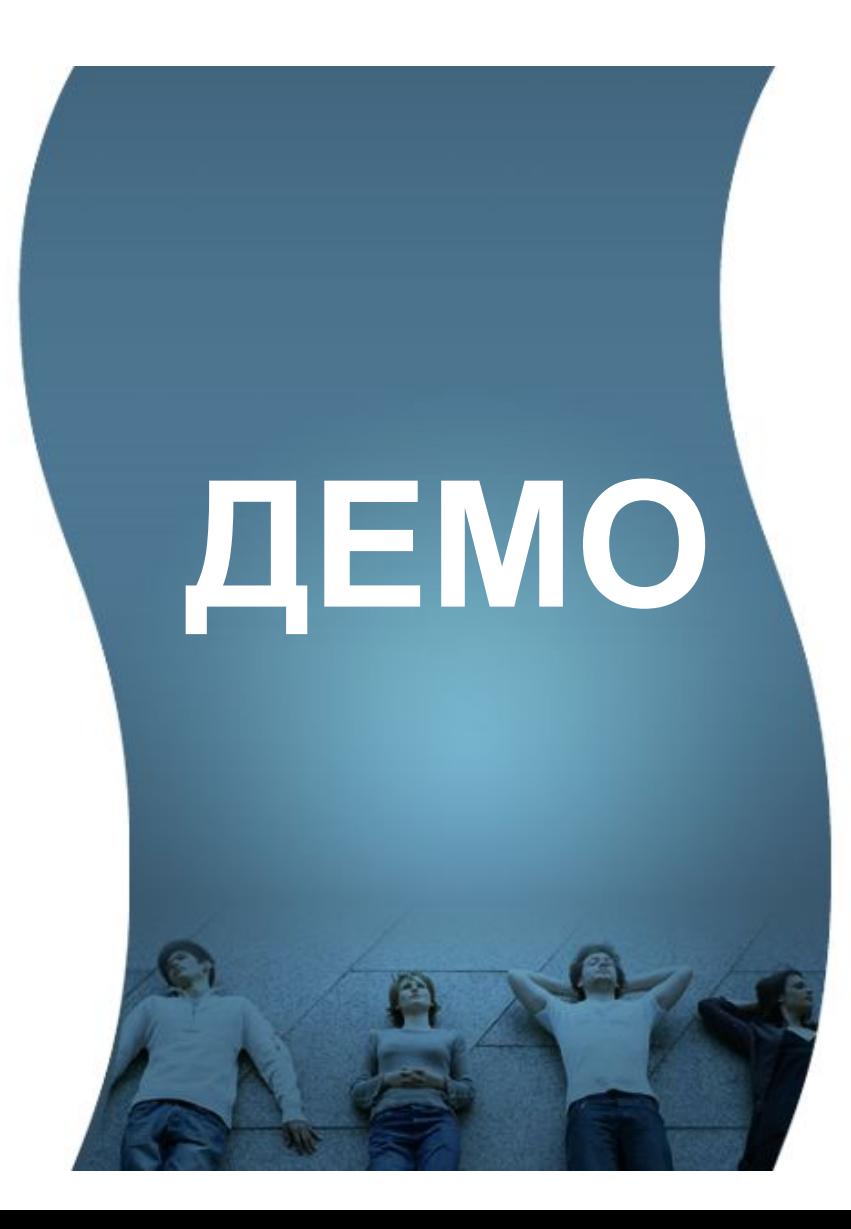

 $f(x) = \frac{1}{\sqrt[3]{1 + x^3}}$   $S_n = (-1)^{n+1} \frac{1 \cdot 4 \cdot ... \cdot (3n-2)}{3^n \cdot n!} x^{3n}$   $S = \sum_{n=0}^{N} S_n$ #include <stdio.h> #include <math.h> void main () { double x, fx, Sn, S, eps, z, b; int  $n,i,a,p,f;$  $print(f'' x ='');$  $scanf("81f", &x);$ printf("eps="); scanf ("%lf", &eps) ;  $fx=1/pow(1+x*x*x,1./3.);$  $n=0$ ; Sn=1; S=Sn;

```
// Сюда вставить основной цикл
```
printf("  $fx=\frac{812.101f}{n''}, fx$ );  $printf(" S=\$12.101f(n'', S);$ printf("  $n=\frac{2}{3}d(n'',n)$ ;

 $\mathbf{r}$ 

Очевидное, но плохое решение

// Основной цикл while  $(fabs(fx-S) > eps)$  {  $n++$ ; // Следующее слагаемое  $1/3$ Hak  $z = pow(-1.0, n);$ // Числитель  $a=1$  :  $for(i=1; i \le n; i++)$  $a*=(3*1-2)$  ; // Факториал  $f=1$  : for  $(p=1; p<=n; p++)$  $f*=p;$ // Знаменатель  $b = pow(3.0, n) * f;$  $Sn = (z * a/b) * pow(x, 3.0 * n);$ 

### Разложение функции: суть

Нетрудно заметить:  $\mathbf{r}$ 

$$
S_n = (-1)^{n+1} \frac{1 \cdot 4 \cdot ... \cdot (3n-2)}{3^n \cdot n!} x^{3n}
$$

$$
S_{n+1} = (-1)^{n+2} \frac{1 \cdot 4 \cdot ... \cdot (3n-2) \cdot (3(n+1)-2)}{3^{n+1} \cdot (n+1)!} x^{3(n+1)}
$$

$$
S_{n+1} = -\frac{3n+1}{3n+3}x^3 \cdot S_n
$$

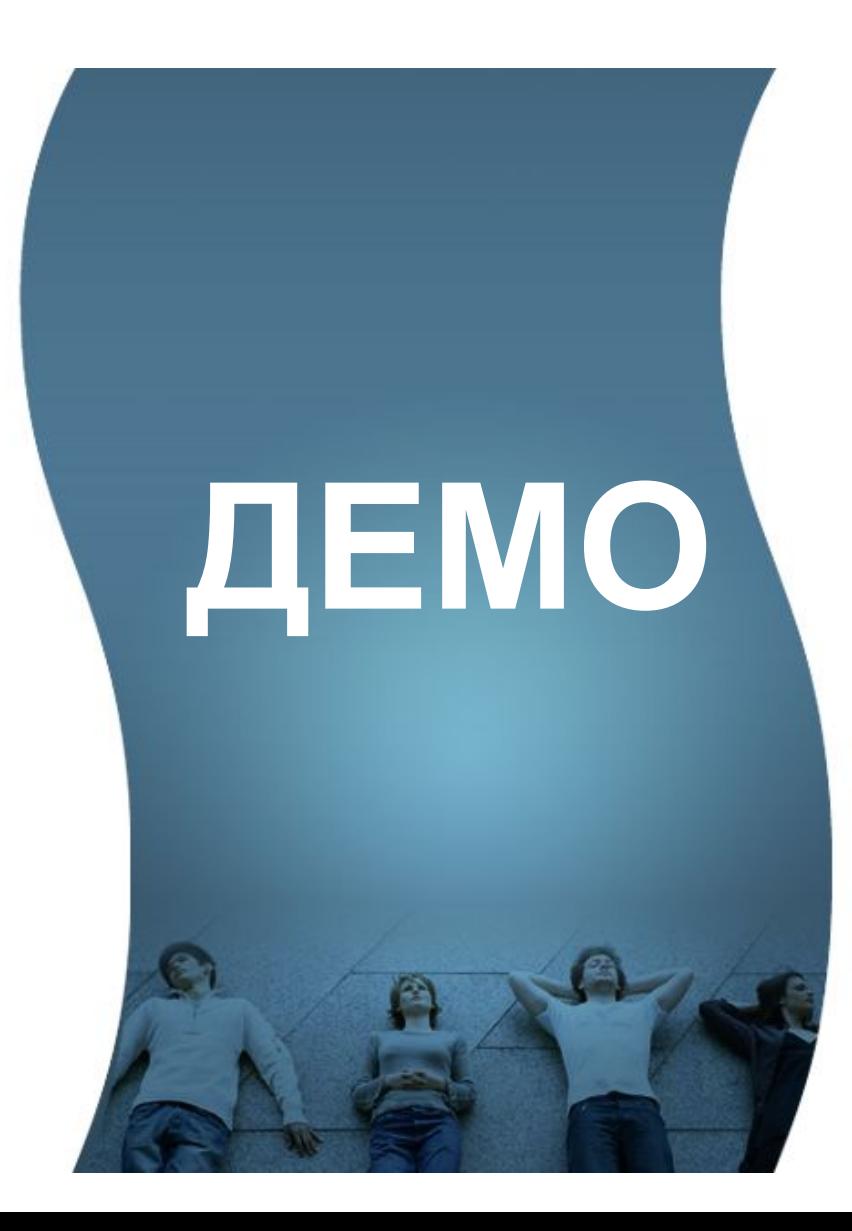

$$
f(x) = \frac{1}{\sqrt[3]{1+x^3}}
$$
 
$$
S_n = (-1)^{n+1} \frac{1 \cdot 4 \cdot ... \cdot (3n-2)}{3^n \cdot n!} x^{3n} \qquad S = \sum_{n=0}^{N} S_n
$$

**#include <stdio.h> #include <math.h> #define MAX\_ITER 1000.0 void main() { double x,fx,Sn,S,eps,n; printf("x="); scanf("%lf",&x); printf("eps="); scanf("%lf",&eps); fx=1/pow(1+x\*x\*x,1./3.); Sn=1; S=Sn; n=0;**  $while(fabs(fx-S) > eps \& in < MAX ITER)$  {  **Sn\*=-(3\*n+1)\*x\*x\*x/(3\*n+3); S+=Sn; n+=1; } printf("fx=%12.10lf\n",fx); printf(" S=%12.10lf\n",S); printf(" n=%1.0lf\n",n); }**

$$
S_{n+1} = -\frac{3n+1}{3n+3}x^3 \cdot S_n
$$

#### **Хорошее решение**

**Задача о площади пересечения прямоугольников**

- Постановка задачи
- **Алгоритм**
- Программа

#### Площадь пересечения прямоугольников: постановка задачи

В программу последовательно поступают габариты  $\overline{\phantom{a}}$ прямоугольников  $a, b, c, d$  ( $a \le x \le b, c \le y \le d$ ). Требуется, не запоминая габаритов всех прямоугольников, найти площадь их пересечения.

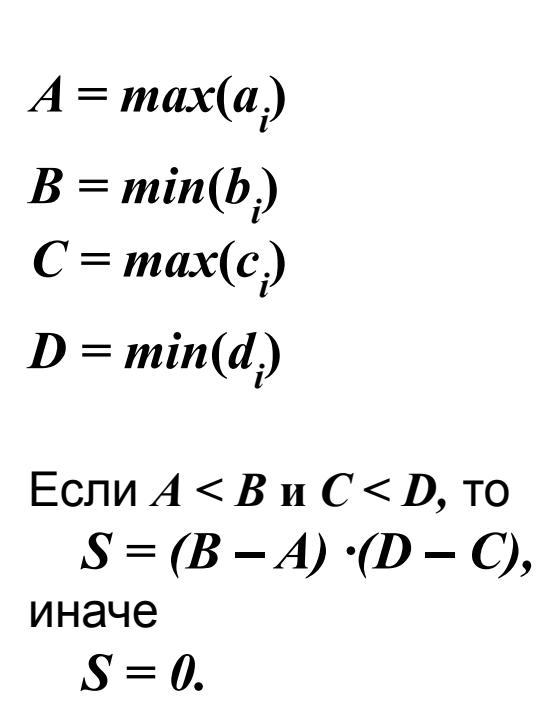

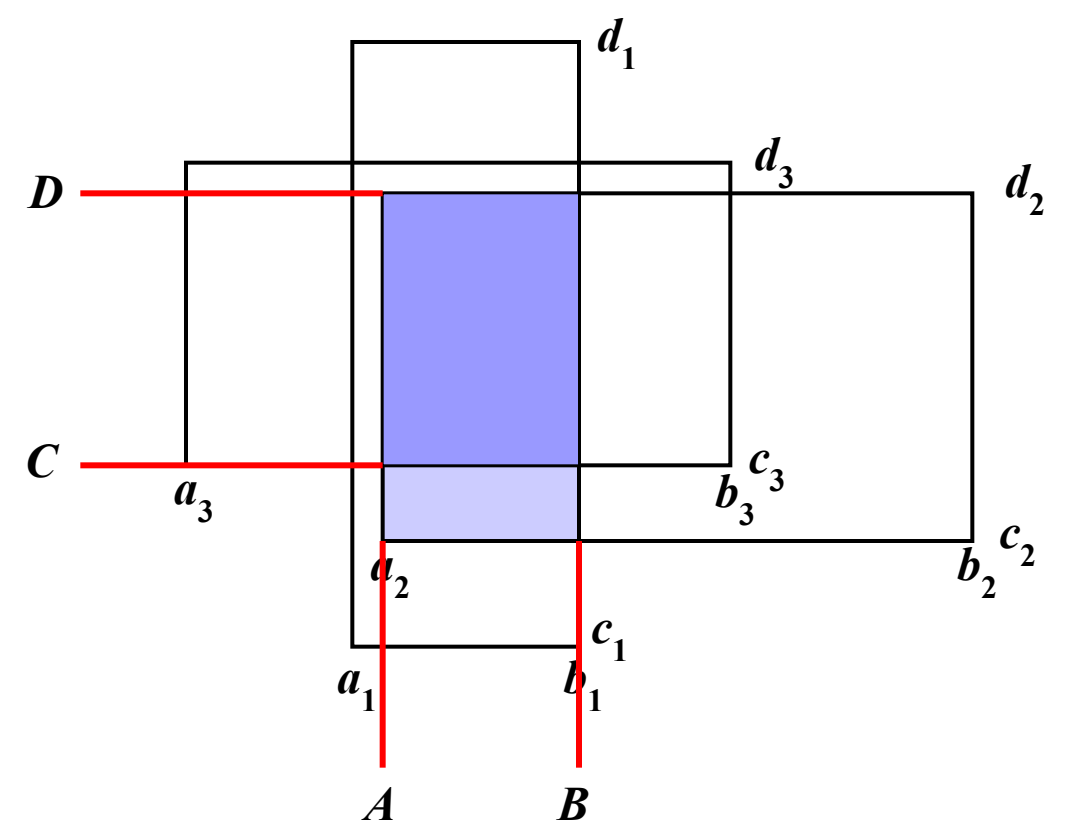

#### **Площадь пересечения прямоугольников: алгоритм** Favano

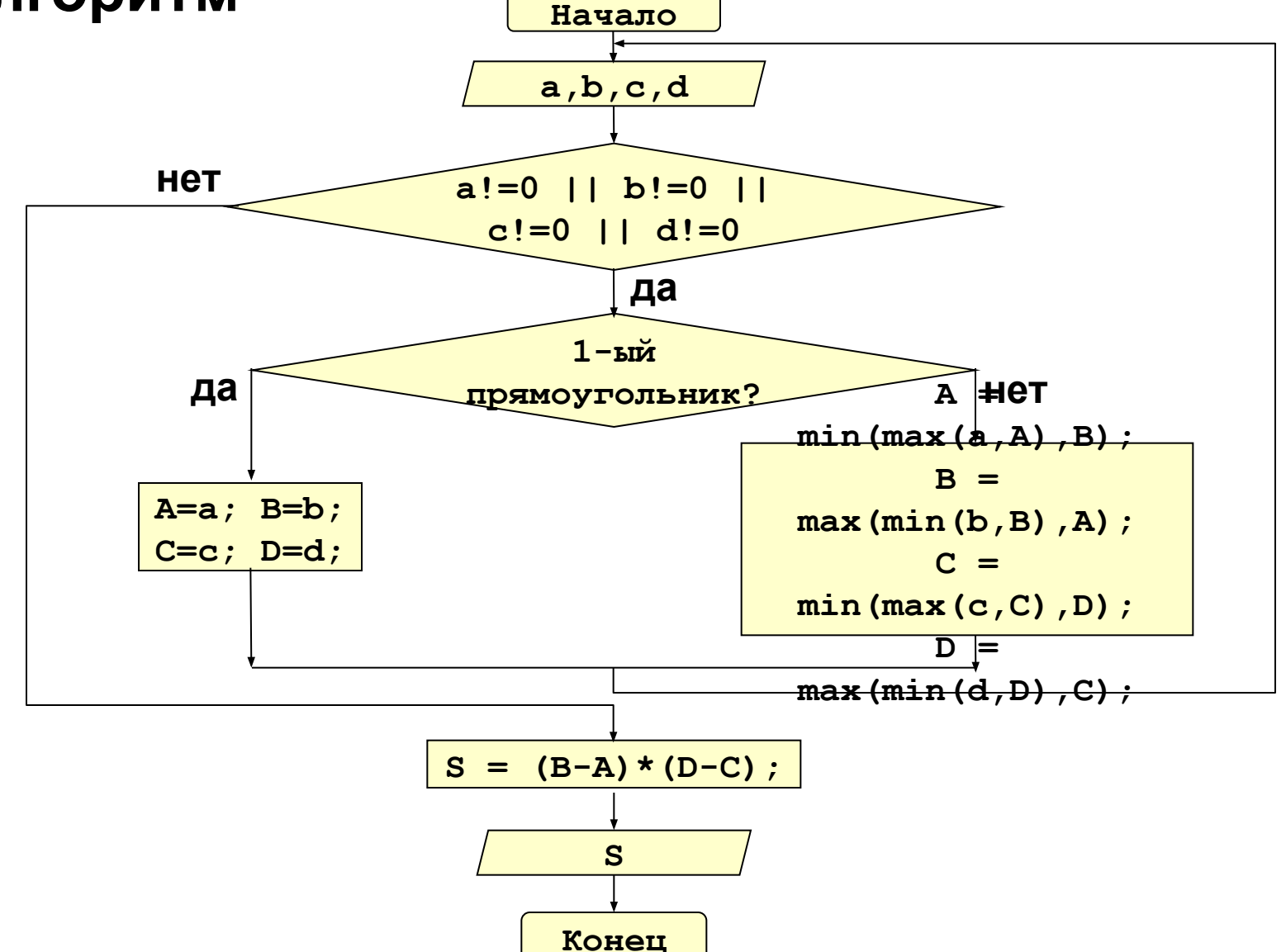

#### **Площадь пересечения прямоугольников: программа**

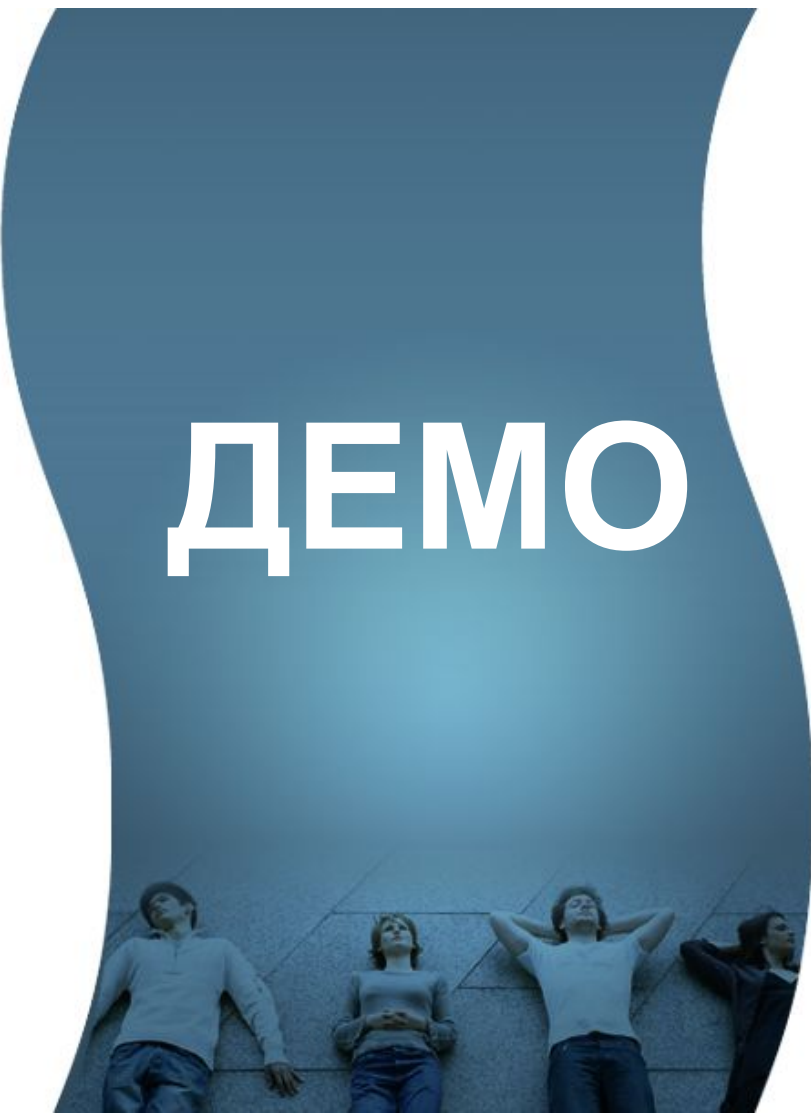

#### **Площадь пересечения прямоугольников: программа**

```
#include <stdio.h>
#define min(x,y) ((x)<(y))?(x):(y)
#define max(x,y) ((x)>(y))?(x):(y)
void main() { 
   float a,b,c,d,A,B,C,D,S=0; 
   int first=1;
   do {
     printf("a, b, c, d:\n");
      scanf("%f%f%f%f",&a,&b,&c,&d);
     if (first) {
       A=a; B=b; C=c; D=d; first=0;
     } else {
      A = min(max(a, A), B);B = max(min(b, B), A); C = min(max(c,C),D);
       D = max(min(d,D),C);
 }
   }while(a!=0 || b!=0 || c!=0 || d!=0);
  S = (B-A) * (D-C);
   printf("S = %f\n",S);
}
```
#### Вопросы и ответы 20

## **Вопросы?**

- **Задача о разложении** функции
	- ◻ Постановка задачи
	- ◻ Алгоритм
	- ◻ Программа 1
	- ◻ Замечание об эффективности
	- ◻ Программа 2
- Задача о площади пересечения прямоугольников
	- ◻ Постановка задачи
	- ◻ Алгоритм
	-

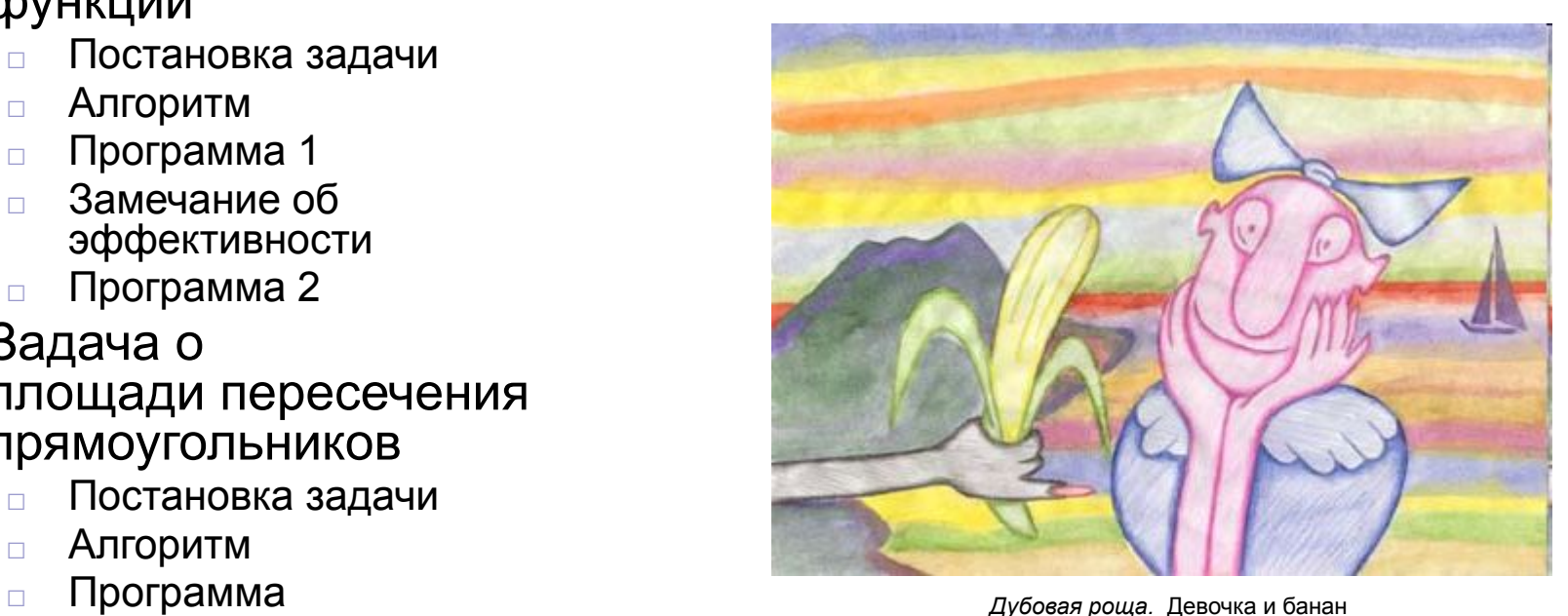